$\cdot$  / , This folder contains

(

the ASCII-Data-Files: "FRA11DEL.F37", "FRA11N.EP", "FRA11NN.EP", the handbook files (Ms-Word):"Generating SIMMAX code" and "SIMMAX TECHNICAL README",

[View metadata, citation and similar papers at core.ac.uk](https://core.ac.uk/display/42905126?utm_source=pdf&utm_medium=banner&utm_campaign=pdf-decoration-v1) brought to you by **CORE**

the form "SIMMAX24.INP MUSTER", the Mac-Programm file SIMMAX28 apl

and the ASCII Text-Tables "TAB1 .TXT", "TAB2.TXT", "TAB3.TXT".

) *J*  ----------------- -------------------------;

Q.

# **From Species Count to SIMMAX Input Code.**

Uwe Pflaumann,

Geol. PaHiont. Institut Universitat Kiel, Olshausenstr. 40, D-24098 Kiel, Phone: 49431-880-2928, Fax: 49 431 8804376, internet: up@gpi.uni-kiel.de

How to put census data into the computer?

Normally, counts will be easily transferred into a table using spread sheets like Excel. However, the conversion of data from the spreadsheet into desired ASCII code results in left bounded numbers and often zero valued decimals are cut. This results in difficulties for FORTRAN based input requirements.

The SIMMAX procedure is written in FORTRAN, a language sensitive to columns and lines. To generate a file in the correct format we follow a strict procedure:

The file PLA.INP is a blank form, which can be copied into the scratch memory and then copied on demand into a newly generated file with the extension .PLA, which indicates "Plankton-Foram-Count".

š

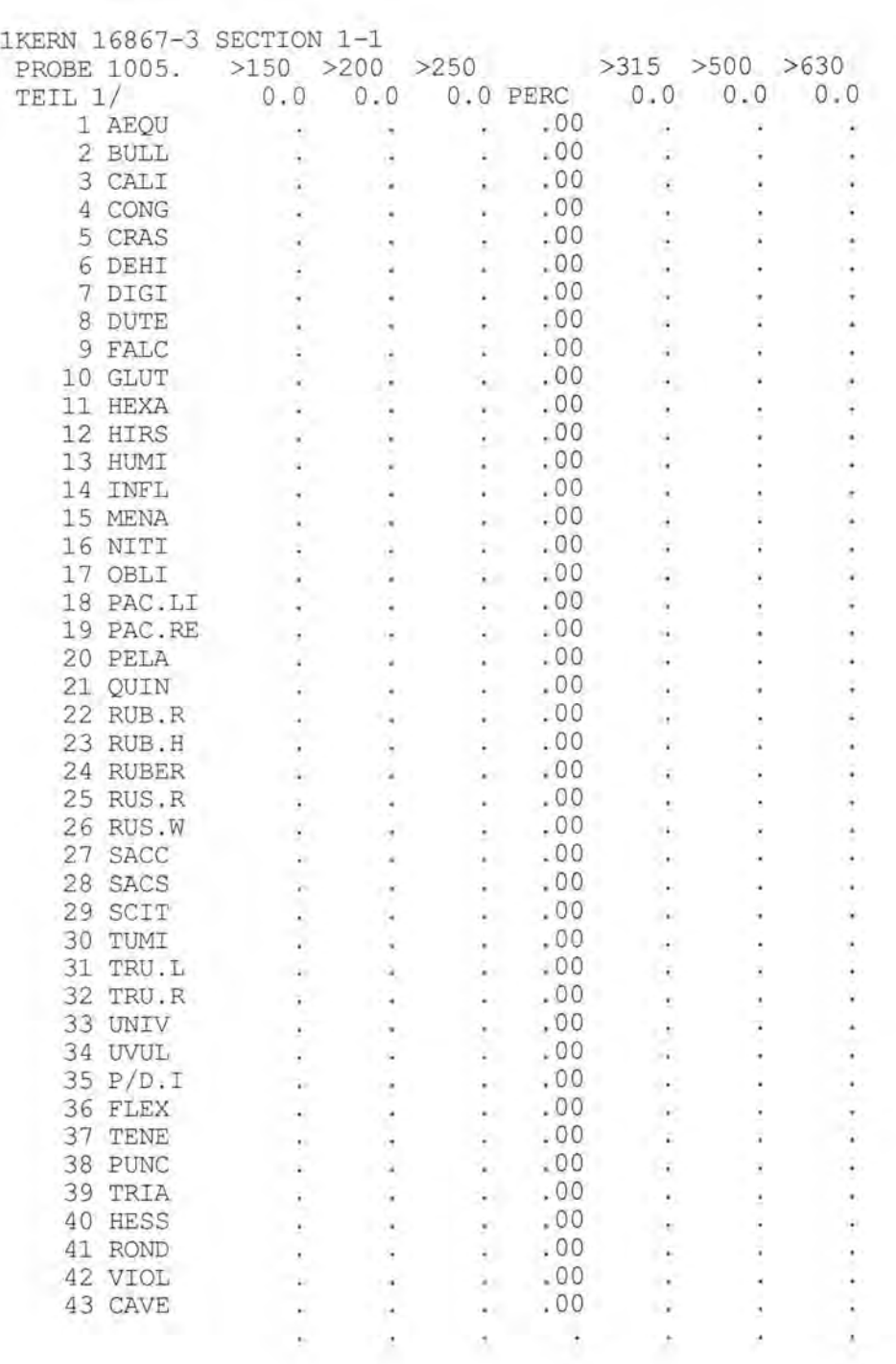

"16867-3" is read as a 7-character string<br>1005. is read as 7-digit real number as

is read as 7-digit real number as sample depth The next line<br>" TEIL 1/

 $0.0$   $0.0$   $0.0$   $PERC$   $0.0$   $0.0$   $0.0$   $0.0$ " contains the portions of the different size fractions counted and they are read as 6 times a 6-digit number at the place of 0.0, starting in column 15. If the sample was not sizefractionated, only the first column should be filled in. 16. would mean the counts refer to 1/16 of the sample. The next 43 lines contain the number of specimens counted, each line for one species. The ordering of species is constant and should not be changed. The numbers have to be inserted before the dots and the dots shall not be removed. Species with no specimens can be left blank, as it is easier to edit the data input, if you see only real numbers and blanks instead of real numbers and 0. 0. The last line contains nothing and should be always be included. After correction of the data the whole file has to be edited by a global search and replace command: search for "blank dot" and replace it by "zero dot". Save the file as .pla file. In our example we call it "16867-3. PLA"

This file is the input file for the Mac program KOR. apl, the source code of is called KOR.FOR

```
C LESEN DES KORTAP SIRIUS VERSION 16415 18-4-85 
     CHARACTER *255 INFIL,OUTFIL,OUTH.l 
     CHARACTER*lO NAME(43) 
     CHARACTER *5 TITEL(6),FREE,PERC 
      DIMENSION X(9,43),XF(9),XX(43),XXP(43),SUM(9)
        WRITE(*,'(60X,A)')'KOR','20-NOV-90','PH.AUMANN' 
       WRITE(*,'(29H Please, specify INPUT-file ,\)') 
      READ(* ,'(AI5)')INFIL 
       WRITE(*,'(29H Please, specify OUTPUT-file ,\)') 
      READ(* ,'(A 15)')OUTFIL 
      WRITE(*,'(a)')' Please, specify LINES <PL=43,GRK=7 or 5> ' 
      READ(*, '(I2)')N 
     N1=NIF(N.EQ.5)N1=6OPEN(25,FILE=INFIL,BLANK='ZERO') 
              WRITE(*, *)INFIL 
      OPEN(55,FILE=OUTFIL) 
   L=LENGTH(OUTFIL) 
      OUTFLl =OUTFIL( 1 :L)//'HO' 
     OPEN(56,FILE=OUTFL1)
              OUTFL1=OUTFL1(1:L)//' OPENED'
      WRITE(*,'(lX,A)') OUTFLl 
     PERC='PERC.' 
     NFRAK=6 
10 DO 15 J=I,NFRAK 
15 SUM(J)=0.
     DO 20 I=1, N1
20 XX(I)=O. 
    SUMC=O. 
    SUMM=O. 
       READ (25,30,ERR=140,END=140)(TITEL(I),I=1,5) 
30 FORMAT(20A5) 
       READ(25,'(lX,A5,f7.1)') TITEL(6),dpth 
       WRITE(*,'(1X,A5,f7.1)') TITEL(6),dpth
       READ(25,40)(XF(J),J=I,NFRAK) 
40 FORMAT(l4X,3F6.1,6X,3F6.1) 
        WRITE(*, '({3F6.1,6X,3F6.1})')(XF(j), j=1,nfrak)IF(N .EQ .5)THEN 
        READ(25,'(A)')FREE 
          READ(25,60)((X(J,I),J=1,3), DUM,(X(J,I),J=4,NFRAK),I=1,2)READ(25,60) (X(J,6),J=I,3),DUM,(X(J,6),J=4,NFRAK) 
          READ(25,60)((X(J,I),J=1,3),DUM,(X(J,I),J=4,NFRAK),I=3,N)GOTO 70 
    ENDIF 
       READ(25,60)((X(J,1),J=1,3),DUM,(X(J,1),J=4,NFRAK),I=1,N)60 FORMAT(14X,3F6.0,F6.2,3F6.0) 
70 READ(25,'(A5)')FREE 
     DO 81 J=I,NFRAK 
     DO 80 = 1, N
     XX(I)=XX(I)+X(J,I)*XF(J)SUMC=SUMC+X(J,I) 
    SUMM=SUMM+X(J,I)*XF(J) 
80 SUM(J)=SUM(J)+X(J,I)81 IF(N,EQ,5)XX(N1)=XX(N1)+X(J,N1)*XF(J)
     DO 82 = 1, N
```
o.

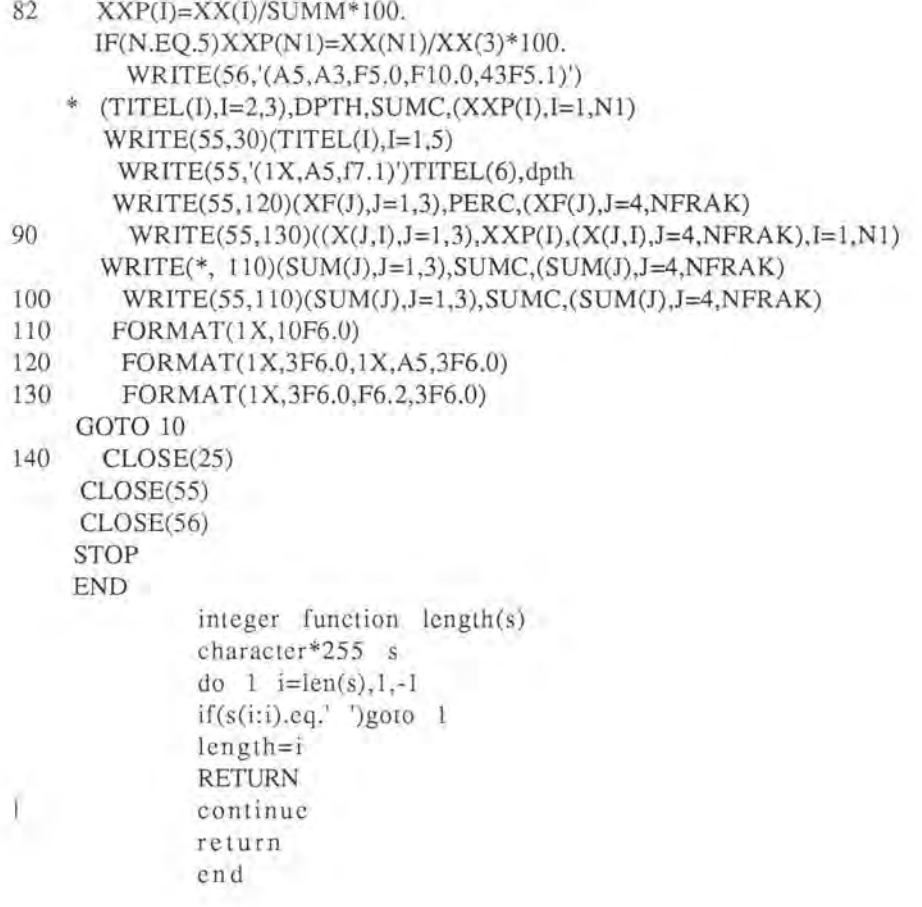

This program asks in a dialog for the name of the input file, the output file and the number of lines. In our case we insert as input file 16867-3.PLA, as output file **"16867-3.P"** and as number of lines **"43".** The program converts the fraction counts into percentage values for the total sample and calculates the sums counted for the single fractions as well as for the whole sample. The program output is arranged like the input, contains the counts, percentages and sums but the species names are omitted to save space (therefore the extension **.P).**  This **.P** file is the input for the Mac routine MAKEPOCP.APL, with the source code MAKEPOCPFOR

33

c makepocp.for 14-4-92 c to read .p file and to generate epoc file with 38 species character\*60 infil,outfil,INFMT character\*8 kern, cm character\*4 name(43), INNAM, LINFMT character yes logiCAL q,LP,LPLA,LF24,LF26,LF16,LF27 dimension art(43) real ment data  $(name(i), i=1,43)$ /"  $aeq$ ","  $bul$ ","  $cal$ ","  $con$ ","  $cra$ "," deh", \* **"dig"," dut"," far'," gIu"," hex"," hir"," hum"," inf"," men",**  \*  $"$  nit"," obl","pacl","pacr"," pel"," qui"," rur"," ruh"," ruw",  $"$  ruw",  $"$  ruw",  $"$  ruwll,  $"$  ruwll,  $"$  ruwll,  $"$  ruwll,  $"$  ruwll,  $"$  ruwll,  $"$  ruwll,  $"$  ruwll,  $"$  ruwll,  $"$  ruwll,  $"$  ruwll,  $"$  ruwll,  $^{\prime\prime}$ rusr","rusw"," tri"," sac"," sci"," tum"," tri"," trr"," uni", \* "uvu"," pdi"," flx"," ten","punc","tria","hess","rond","viol", \* **"cav"/**  C 2 3 4 5 6  $\mathbf{1}$ C "  $\alpha$ eq","  $\alpha$ ul","  $\alpha$ al","  $\alpha$ on"," cra"," deh", C 7 8 9 10 11 12 13 14 15 C **" dig"," dut"," fal"," gIu"," hex"," hir"," hum"," inf"," men",**  \* C 16 17 18 19 20 21 22 23 24  $\overline{C}$  $\star$ " nit"," obl","pacl","pacr"," pel"," qui"," rur"," ruh"," ruw", <br>6 27 28 29 30 31 32 33 26 27 28 29 30 31 32 33 C 25 C \* **"rusr","rusw"," tri"," sac"," sci"," turn"," trI"," trr"," uni'\**  C 34 35 36 37 38 39 40 43 42 " uvu"," pdi"," flx"," ten","punc","tria","hess","rond","viol", C<br>C \*  $\frac{C}{C}$   $*$  43  $C^*$  **"** cav"/<br> $C^*$  1 2 3 4 C 1 2 3 4 5 6 7 8 9 10 11 12 13 C AEQU BULL CALIDCONGLCRASSDEHISDIGITDUTERPD-VRFALC FLEX GLUT HEXAG C 14 15 16 17 18 19 20 21 22 23 24 25 26 C HIRS HUM INFL MENARNITIDOBLIQPACH PELAGQUINQRUBERRUBES SACC SCITU C 27 28 29 30 31 32 33 34 35 C TUMIDTRUNCUNIV UVULATENELRUBRDSACSCPACLItrur LP=.FALSE. LPLA=LP LF24=LP LF26=LP  $LF16=LP$ LF27=LP  $Q=LP$ WRITE(9,"(30X,A)")"MAKEPOCP"," 28-4-92 ","PFLAUMANN" WRITE(9,"(A)") \* "PLEASE, SPECIFY lNPUT FORMAT (.P, .F24,.F26 ) " c \*" PLEASE, SPECIFY INPUT FORMAT (.P,.PLA,.F24,.F26,.F16,.F27) " READ(9,"(A)")LINFMT IF(LINFMT.EQ.".P")THEN LP=.TRUE. INNAM=".P " INFMT="(19x,f6.0)" ENDIF IF(LINFMT.EQ.".PLA".OR.LINFMT.EQ.".pla")THEN LPLA=.TRUE. INNAM=".PLA"  $INFMT = "({}32x, f6.0)"$ ENDIF

```
IF(LINFMT.EQ. ".F24".OR.LINFMT.EQ. ".f24 ")THEN 
      LF24=.TRUE. 
       INNAM=".F24" 
           INFMT="(a7 ,A6, 13f5.1/13x, 13f5.1/13X, 13F5.1)" 
      ENDIF 
        IF(LINFMT.EQ.".F26".or.LINFMT.EQ.".f26")THEN 
      LF26=.TRUE. 
      INNAM=" .F26" 
          INFMT="(a7 ,A6, 13f5 .1/13x, 13f5.1/13X, 13F5.1)" 
      ENDIF 
        IF(LINFMT.EQ.".FI6".OR.LINFMT.EQ.".fl6")THEN 
      LFI6=.TRUE. 
      INNAM=".FI6" 
      ENDIF 
        IF(LINFMT.EQ.".F27 ".or.LINFMT.EQ.".f27")THEN 
      LF27=.TRUE. 
      INNAM=".F27" 
      ENDIF 
         WRITE(9,"(A17,A4,A)")" PLEASE, specify ",INNAM," input file" 
        read(9, "(a)")infil
      * 
      IF(LP.oR.LPLA)THEN 
        write(9,"(a)") 
            " read quinqueloba left instead of pelagica? (Y/N) / N/"
        read(9, "(a1)")yes
          if(yes, eq," y", or.yes, eq." Y")q=. true.endif 
         L=length(infil,60)-1 
        if(.not.lp)L=LENGTH(INFIL,60)-3 
         outfil=infil(1 :L)//'epo' 
        open(5,file=infil) 
       WRITE(9,"(A9,A)")" READING ",INFIL 
        open(6,file=outfil) 
       WRITE(9,"(A9,A)")" WRITING ",OUTFIL 
           write(6,"(2(a4, 4x), 38(1x, a4))")"kern","cm",
      * (name(i), i=1,3), name(43),* (name(i), i=4, 10), (name(i), i=12, 18), "par+", "quit", "quit",* name(21), 
           name(22),name(24),(name(i),i=26,29),name(37),name(31),name(32),
        * "trus" ,name(30),name(33),name(34), "ment" ,name(35), "pacr" 
1 IF(LP .OR.LPLA)THEN 
     * 
    * 
    * 
    * 
          read(5, "(6x,aS/6x,aS/) ",end=2) kern,cm 
        read(5, INFMT)(art(i), i=1, 43)read(5,INFMT)dummy 
         trus=art(31)+art(32)ENDIF 
      IF(LF24)THEN 
      READ(5,INFMT,END=2)KERN,CM, 
           (ART(I),I=I,S),ART(35),ART(9),DUMMY,ART(10),DUMMY, 
          (ART(I),I=12,17),PACSUM, 
          DUMMY,ART(21),RUBSUM,ART(26),TRISUM,ART(29),ART(30),TRUS, 
           ART(33),ART(34 ),ART(37),RUR,SAC,PACLI 
       ART(IS)=PACLI*PACSUM/I00. 
       ART(19)=PACSUM-ART(IS)
```

```
ART(22)=RUR *RUBSUM/lOO.
```

```
ART(24)=RUBSUM-ART(22) 
      ART(2S)=SAC*TR1SUM/100. 
      ART(27)=TR1SUM-ART(2S) 
     ENDIF 
      1F(LF26)THEN 
      READ(5,INFMT,END=2)KERN,CM, 
          (ART(I),I=1,8),ART(35),ART(9),DUMMY,ART(10),DUMMY,
          (ART(I), I=12, 17), PACSUM,
     * DUMMY,ART(21),ART(24),ART(26),ART(27),ART(29),ART(30),TRUS, 
             * ART(33),ART(34),ART(37),ART(22),ART(2S),ART(lS),ART(32) 
       ART(19)=PACSUM-ART(lS)-ART(35) 
       ART(31)=TRUS-ART(32) 
     ENDIF 
        pars=art( 19)+art(35) 
      quil=O. 
        if(q)quil=art(20) 
        quis=quil+art(21) 
        ment=art(15)+art(30)* 
       * 
       * 
               SUM=O. 
               DO 10 I=1,37SUM=SUM+ART(I)
               SUM=SUM-ART(11)+QUIS-ART(20)-ART(21)-ART(23)-ART(25) 
       cm(6:6)=" "
         write(6, "(2aS,3Sf5.1 ,F6.1) ")kern,cm, 
           (art(i), i= 1, 3), art(43),(\text{art}(i), i=4, 10), (\text{art}(i), i=12, 18), \text{pars}, \text{quit}, \text{art}(21), \text{quis},art(22),art(24),(art(i), i=26, 29),art(37),art(31),art(32),
           trus,art(30),art(33),art(34),ment,art(35),art(19),SUM
     gata 1 
2 CLOSE(6) 
               CLOSE(5) 
               stop 
      end 
               INTEGER FUNCTION LENGTH(STR,L) 
     CHARACTER *255 STR 
      DO 1 I=L,l,-l 
      IF(STR(I:I) .EQ." ")GOTO 1 
     GOT02
```

```
1 CONTINUE
```
10

C

```
2 LENGTH=I 
   RETURN 
   END
```
MAKEPOCP. APL reads the .p file and generates a file with 38 species percentages per line. **In** a dialog it asks for the input file and generates an output file with the same name like the input file, but with the extension .epo.

This . epo serves as input for the SIMMAX procedure.

# **The SIMMAX MAT Approach:**

## **Manual for technical handling.**

Uwe Pflaumann,

Geol. Paläont. Institut Universität Kiel, Olshausenstr. 40, D-24098 Kiel, Phone: 49431-880-2928, Fax: 49 431 8804376,

internet: up@gpi.uni-kiel.de

SIMMAX is an acronym indicating an MAT approach based on maximum similarity. The number 28 refers to the version 2.8. This version is dimensioned for at most 1700 analog samples, 50 species and 20 best analogs. It runs on a Powerbook 180c as well as on a Quadra700. After some minutes of installation the paleoSST estimates are done within x seconds per sample.

It is strongly recommended to read this manual carefully before starting any computations.

## **Introduction**

The source code of the program, SIMMAX28.fOR, is written by the author in FORTRAN77 on a Mac as a FREDITOR document and is supported at the end of this manual. An ATARI version similar to IBM code is available on request. Here we focus on the Mac version.

The executable code, SIMMAX28.apl is compiled by the MacFortran/020 compiler version 2.4 of Absoft Corporation.

The following text informs about

Software requirements The working folder The SIMMAX24.INP file and its organization The analog species percentage file The analog SST file The output SST file The optional .koo file Abbreviations and acronyms Source code of SIMMAX28.fOR

## Software requirements

To enable the application on Mac the system folder must contain the two small files f77.rl and f81.rl. This version of the application needs at least 8000k of RAM memory, to be provided by 'command 1', otherwise it would not even start.

## The working folder

The application SIMMAX28.apl, not the source code, should be copied into a separate folder. It is recommended to use the harddisk as quickest medium for data handling.

The application needs a file called SIMMAX24.INP stored in the same folder as the application. SIMMAX24.INP contains all information about input and output file names and formats as well as some options to be set. These data are read by the main application and has to be set up following strictly the FORTRAN77 rules. An explication will be given below.

The application needs the input data written in strict right oriented FORTRAN format. (Note: Most spreadsheets produce a left oriented text code.)

- 1) An analog species data set, containing the sites, positions and species assemblage data in percentage form,
- 2) an analog SST data set containing the 'measured' SST data (or other environmental data of the user's choice) of the stations of the analog species data set, which has to be aligned in the same order as the sites in the analog species data set.
- ·3) The subject species data set, i.e. the species assemblage data set in percentage form of the subject core counts, the SST of which have to be estimated, the percentages of the subject data have to be aligned in the same order as the analog species data set, each sample beginning with the core depth label.

• 4) The results will be written in files defined by the user (in SIMMAX.INP) on the same folder where the application is started. Synonym files are overwritten without any warning.

This version is dimensioned for a maximum of 1700 analog samples, 50 species, and 20 best analogs.

## The file SIMMAX24.INP and its organization:

This file will be read by the SIMMAX application. As it contains line and column sensitive FORTRAN codes, it is urgently recommended to make a safety copy of this file and to edit by overwriting/replacing , not by inserting items.

In most cases when the application gives strange results or coded error messages these are related to wrong formats in the SIMMAX24.INP file.

INFIL1 :PFLWpac+scs .EP FMTl : (2X,A9, 2x, 2f15 .0, 10x, 3f5.1, 5x, 8F5 .1, 5x, 5f5 .1, lSX, fS .l , SX, 8FS .l , 5X, 2f5 .1, 10x, 2f5 .1) INFIL2 :17940- 3.ep 3f5, 1, 5x, 8F5, 1, 5x, 5f5, 1, 15X, F5, 1, 5X, 8F5, 1, 5X, 2f5, 1, 10x, 2f5, 1) FMT2 : (a16,<br>HYPO : 0.90 NNN : 20 NSP : 29 PFIL : PFLWpac+scs.F37 PFMT : (37x, 2F5, 2) NPAR : 2 OUTFIL:17940-2.simmax28 0.9/20 875<br>FMIO : (1x,a, 14,f6.3,2(7) I4, f6.3, 2(7F10.2), 20I4) IAT : 20 .1167 LON :117.3831

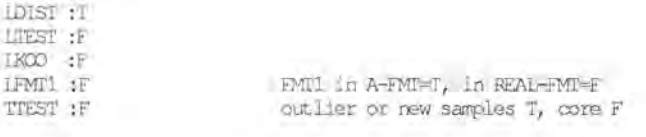

This file contains 19 lines. All lines begin with a fixed code word ending with a ':'. All editing refers to the columns following this colon.

• Line 1 contains the name of the analog species file, case sensitive. INFILl:PFLWpac+scs .EP

This file must be located in the same folder as the application.

• Line 2 contains the FORTRAN Format of the analog species file.

FMI'1

: (2X,A9 , 2x, 2f15 . 0, lOx, 3f5 . 1, 5x, 8F5 . 1,5x,5f5 . 1,15X,f5. 1, 5x, 8F5 . 1, 5X, 2f5 . 1, lO  $x, 2f5.1)$ 

The data are organized: analog site name ,latitude, longitude (in decimals acoording to line 18), 29 (according to Line 7) percentage data.

For non FORTRAN insiders: 2X means overread 2 columns, A9 means read ASCII text from the next 9 columns, 2£15.0 means read two decimal numbers in the next 2 times 15 columns, decimal sign is dot (.).

For convenience the extension .ep in the analog species file name indicates that the species are arranged in the "epo format" (see EPOC.TIT).

The arrangement of species is not critical, but must be the same alignment as in the subject file, however using the X-format there can be overread some data in one line.

• Line 3 contains the name of the subject file

• Line 4 contains the format of the subject file. Data are read in first the depth in the core (in ASCII text) then the species percentages according to the alignment of Line 2. In the example

FMT2 : (al6, 3f5,1, 5x, 8F5,1, 5x, 5f5.1, 15X, F5.1, 5X, 8F5.1, 5X, 2f5.1, 10x, 2f5.1)

a16 means for the depth of the core the fist 16 columns are reserved. The following formats are like that of line 2, i.e. also epo format. Blank columns in the format are neglected.

• Line 5 HYPO : 0.90 defines the lower limit of scalar product to be considered in the selection of best analogs.

• Line 6 defines the maximum number of best analogs to be considered

• Line 7 defines the number of species being considered

• Line 8 PFIL : PFLWpac+scs. F37 defines the name of the file containing the measured analog SST data. This file must be within the same folder as the application.

• Line 9 defines the format of the analog SST file PFMT : (37x, 2F5.2). The data are read in as decimals, here from columns 38 to 47. The decimal dot is optional, if it is given in the SST file, then it is read in as written, otherwise, if it is not written in the SST file it is read according to the format, here in 2x5 columns, the decimal dot inserted before the 2. column from right end of the 5 column fields.

• Line 10 defines the number of measured SST data per sample

• Line 11 outFIL: 17940-2, simmax28 0, 9/20 875

defines the name of the output file, which will be generated in the same folder as the application.

• Line 12  $\text{EMTO}$  :  $(1x, a, 14, f6.3, 2(7F10.2), 2014)$  defines the format of the output file. The arrangement of the output data is subject file core depth; registered number of best analogs according to the limits defined in line 5 and 6; average similarity of the best analogs, n groups of SST estimates (according to Line 12), each group containing the geogr.distance weighted SST estimate, the difference to the measured SST (zero in paleoSST estimates), the non geographical SST estimates,the difference to the measured SST (zero in paleoSST estimates), the minimum, the maximum and the standard deviation of the SST of the best analogs; following the data of the SST estimate groups there are given the ordinal numbers of the best analogs according to their line numbers in the analog species file. The number before the expression (7£10,2) has to be the same as in Line 10 (will be programmed for automatical replacement).

• Line 13 defines the latitude of the site of the subject data. In case of calibration the lat is read in from the site data of the subject file.

• Line 14 defines the longitude of the site of the subject data. In case of calibration the Ion is read in from the site data of the subject file.

• Line 15 to 19 contain in the first column after the colon logical or Boolean items, T for true or F for false.

• Line 15 after the colon insert a T LDIST : T if a geographical weighting is proposed

• Line 16 after the colon insert a T if a calibration run is proposed, a F if not  $L_{TEST}$ :F .

• Line 17 after the colon insert a T  $_{\text{LKOO}}$  : if a file containing the geogr. coordinates of the best analogs should be created. This file will be generated in the same folder as the application and has the name of the subject file and the extension .koo

• Line 18 letter after the colon LEWITI IF FMT1 in A-FMT=T, in REAL-FMT=F

defines the kind of format of the site coordinates of the analog file. F means the koordinates are given as decimal numbers, T means the coordinates are given in the format degree in decimals with or without dot, hemisphere as  $N$  or  $S$  or  $E$  or W, minutes in decimals with or without dot.

 $\bullet$  J ine 19 mess  $\cdot$  P outlier or new samples T, core F

defines by T that a calibration test run is to be done on outliers or new samples in the subject file, by F is defined that the subject file contains normal subject data for estimating paleoSSTs.

## The analog species percentage file

#### Example of an analog species percentage file

 $-1015-2$ 11S4667 12E5082 1638. 730 850  $0.$  $0.10\ 5.9\ 5.3$ 0.5 0.0 0.0 0.9 0.0 0.1 10.5 0.0 5.3 0.0 0.0 6.0 1.5 0.0  $0.6$ 0.0 0.0 0.0 0.0 0.0 15.4 28.2 0.0 0.6 0.0 1.9 0.0 0.0 0.0  $0.0$ 3.5 13.4 0.0 5.0 0.4 0.0

#### to be read by format

(a11,2(f5.0,a1,f4.2),34x,3f5.1,5x,8F5.1,5x,5f5.1,15X,F5.1,5X,8F5.1,5X,2f5.1,10x,2  $f5.1)$ 

as

kern lat lon aeg bul cal con cra deh dig dut fal glu hir inf men nit obl pacl qui ruw rusw tri sac sci ten tri trr tum uni uvu pacr

It is not crucial, if the sum of the requested species percentages in the species data files does't sum up to 100%, as the application will normalize the selected percentages to unity before working with them.

## The analog SST file

#### Example of an analog SST file to be read by format

 $(37x, f5.2, 5x, f5.2)$ 

 $-1015-2$ 11S4667 12E5082 2109 2459 2809 2355 1744 1868 2242 1832 1562 1672 1867 1662 1497 1571 1626 1554 1927 2164 2526 2094 1805 2000 2306 1950 1728 1893 2136 1851 1653 1770 2055 1747 1601 1704 1912 1683 1530 1622 1747 1608 0.0.10 6

as SSTwi = 21.09 °C, SSTsu = 28.09 °C for station -1015-2. The minus before the station number indicates that the given caloric temperatures are from southern hemisphere, i.e. the coldest season is August - October.

## **The output SST file**

#### **Example of an output SST file**

16415-2 10 .960 25.6 .0 25.3 26.9 1.1 27.6 .0 27.7 .0 . 7 25 162 168 568 572 30 645 163 24 584  $.0$  23.5 26 .1 28.8

Station NNN simm widw delta windw delta min max stdev stdev 1 2 3 4 5 sudw delta sundw 6 7 8 9 10 delta min max

## **The optional .koo file**

#### **Example of a .koo file**

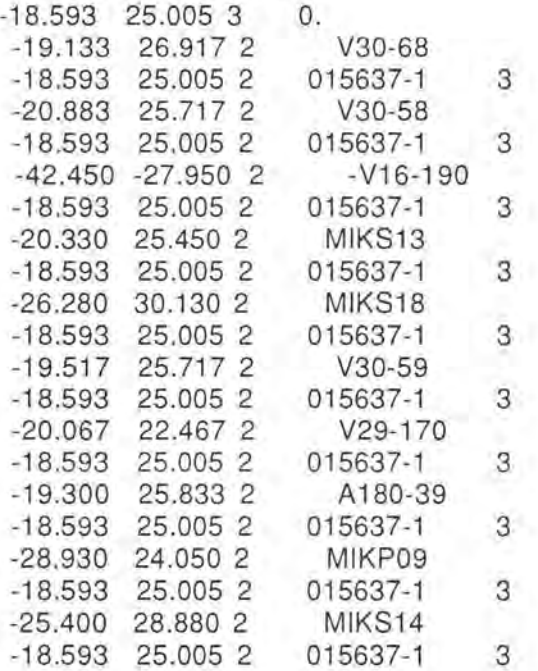

This file contains decimal values of latitiude, longitude, pen (3=up, 2=down, in plotter language convention), station and core depth data in ASCII text mode. By adding the necessary header lines. Therefore, this file can be used as line input file for the WHIZMAP graphic system, to generate line graphs of the geographic position of the best analogs of the subject sample.

## **Ab breviations and acronyms**

(in file: wp13-g:\toni\epoc.tit 4-6-93)

headline for fra11n.ep

stat lat Ion m # count aut r u 1 aeq bul cal x con era deh dig dut fal glu hir hum inf men nit obl pal par+ qui qur qui rur ruw rus tri sac sci ten trl trr trus tum univ uvu ment pdi par

headline for frall.f37

station lat Ion wil spl suI fal wi4 sp4 su4 fa4 wi5 sp5 suS fa5 wi6 sp6 su6 fa6 wil4 sp14 su14 fa14 wil5 sp15 su15 fa15 wil6 sp16 su16 fa16 wi45 sp45 su45 fa45 wi46 sp46 su46 fa46 wi56 sp56 su56 fa56 r u len #

Legend for the abbreviations in the top line: Latitude and longitude in degree and minutes\*100 depth in m  $# = internal code$ count = specimens counted aut = author of determination .=Pflaumann, Duprat, Pujol sp7l = Specmap  $thi$  = Thiede  $r, u, l =$  position of label (Plotting specials)

file .f37 contains temperatures from Levitus climat. Atlas interpolated for the resp. stations by the mean of the Euklidian distancy of the 4 nearest gridpoints of a 1 by 1 degree grid.

```
wil caloric winter Levitus level 1 (= 0 \text{ m})sp1 caloric spring Levitus level 1 (= 0 \text{ m})su1 caloric summer Levitus level 1 (= 0 \text{ m})fal caloric fall Levitus level 1 (= 0 \text{ m})
```

```
wi4 dito level 4 (= 30 \text{ m})sp4 
su4 
fa4 
wi5 dito level 5 (= 50 \text{ m})sp5 
suS 
fa5 
wi6 dito level 6 (= 75 \text{ m})sp6 
su6 
fa6 
wi14 sp14 su14 fa14 are the means of level 1 and 4
```
wi15 sp15 su15 fa15 are the means of level 1, 4, and 5

wi16 sp16 su16 fa16 are the means of level 1, 4, 5, and 6

wi45 sp45 su45 fa45 are the means of level 4 and 5

wi46 sp46 su46 fa46 are the means of level 4, 5, and 6

wi56 sp56 su56 fa56 are the means of level 5 and 6

r u len # are plotting and organizing specifics needed for the AT ARI version

dw means geogr. distancy weighted ndw means not geogr. distancy weighted std = standard deviation NN = number of nearest neighbours= best analogs sim = similarity index N1 TO N10 catalogue number of the 10 nearest neighbours OL = Levitus + Oietrich combined at equal weights  $DP =$  Levitus replaced by Dietrich data OLWI= OL winter, OPWI= OP winter OLSU= OL summer, OPSU= OP summer

 $LWI1 = LEVITUS$  wi1 LSPI = LEVITUS spl LSUI = LEVITUS suI LFAI = LEVITUS fal

9999 or 99.99 means no value

Table **AI.** Faunal taxa distinguished for the SST estimation and summary statistics of species occurrence.

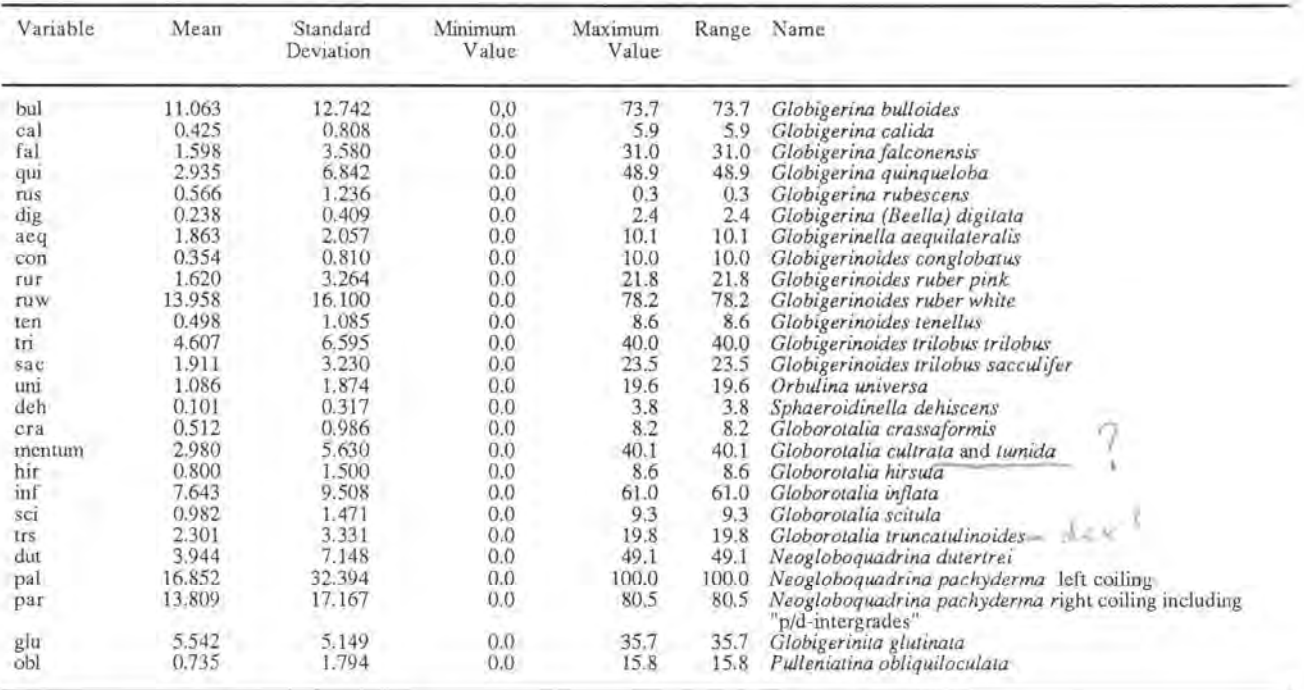

Abbreviated variable names are explained in the last column.

## Source code of SIMMAX28.fOR

PROGRAM MAIN simmax28a 11-04-95  $\mathsf{C}$ ex age for a altenbach diss.  $\mathsf{C}$ korrelationskoeff. zwischen einer kernprobe und faunen aus der  $\mathbf C$ sedimentoberflaeche  $\mathbf C$ schema einlesen der oberflaechenfaunen (a2(50,1500)), phys.prop.  $\mathbf C$ normieren  $\mathbf C$ einlesen einer kernfauna  $(a1(50))$ C. normieren C errechnen des sim.koeff. zu allen oberflaechenfaunen C suche nach nnn hoechsten sim, koeff C  $\mathsf{C}$ errechnen der mittelwerte der tw, ts, ss, pp aus den oberfl. wichten nach sim, koeff.  $\mathsf{C}$ standardabw. fÜr die kernfauna  $\mathbf{C}$  $\mathbf C$ wegschreiben CHARACTER\*188 A188  $\mathsf{C}$ CHARACTER\*80 INFIL1, INFIL2, PFIL, OUTFIL, KOOFIL CHARACTER\*160 FMT1, FMT2, FMTO, FMTP CHARACTER\*65 TEUFE, STAT, STATION CHARACTER SN.EW.YES LOGICAL LDIST, LTEST, LKOO, LFMT1, TTEST, LCOLUMN REAL LON(1700), LAT(1700), GKM(1700) DIMENSION A1(50), A2(50, 1700), P(20, 1700), A(1700, 2) DIMENSION PN(20), PNQ(20), PSP(20), DPN(20), PNST(20) DIMENSION PSPMIN(20), PSPMAX(20), PNNMIN(20), PNNMAX(20) DIMENSION PNN(20), DPNN(20), JMAX(20), DIMENSION A1N(50), A2N(50, 1700), MINSP(50), MAXSP(50) DIMENSION SP(1700), STAT(1700) WRITE(9,"(60X,A)")"SIMMAX28a\_1700"," 11-04-95","PFLAUMANN, KIEL" **TESTVERSION** C  $\mathcal{C}$ FMTO="(i5,A54, i5,12F6.2,4f6.0,a13)"  $DUMMY=0.$ Einlesen des Parameterfiles C OPEN(5, FILE="SIMMAX24.INP")  $READ(5," (7X,A)")$ INFIL1  $READ(5," (7X,A)") FMT1$ READ(5,"(7X,A)")INFIL2 READ(5,"(7X,A)")FMT2 READ(5,"(7X,F10.0)")HYP0 READ(5,"(7X, 13)") NNN

š

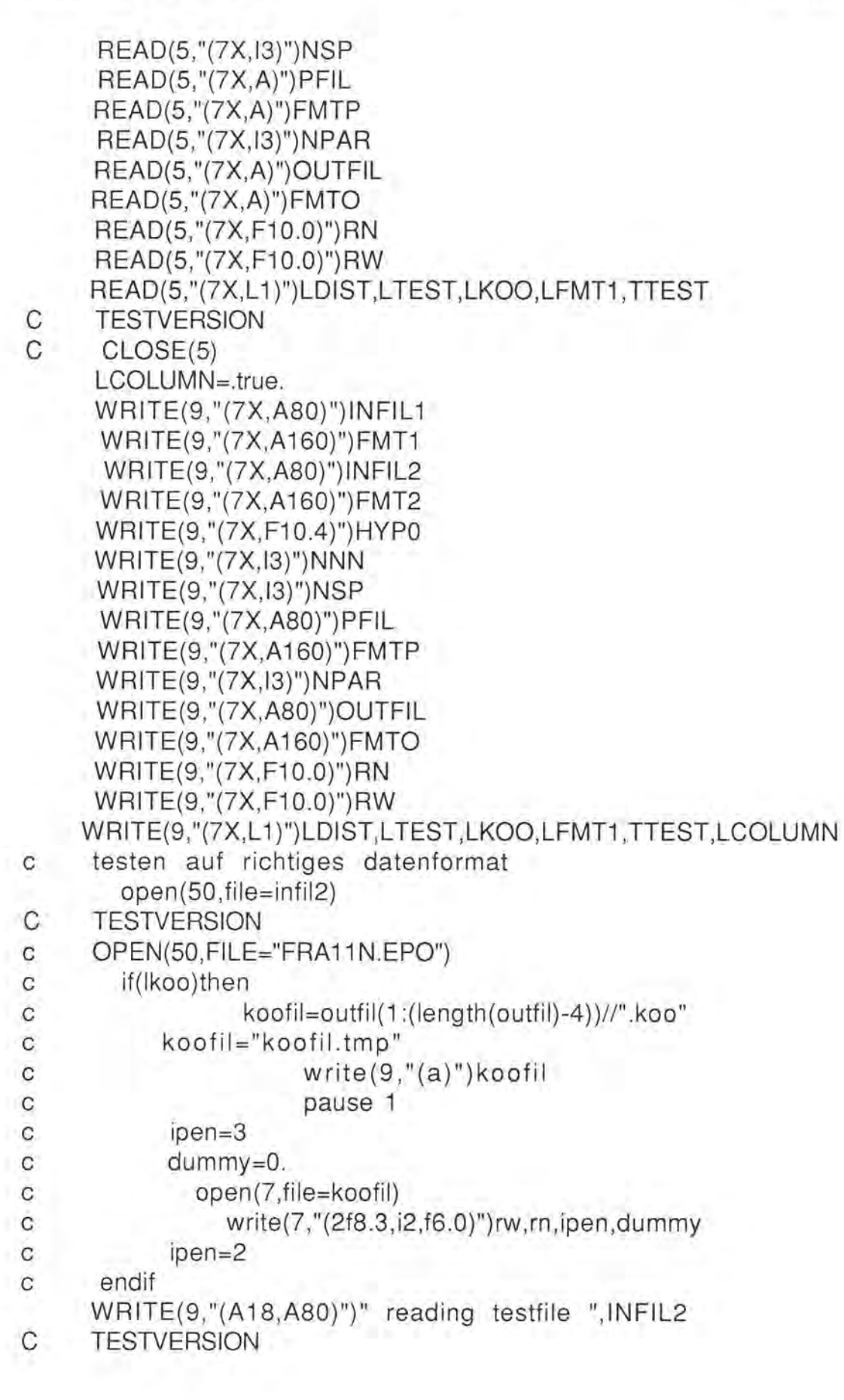

```
\mathbf{C}write(9,"(a18,a)")" reading testfile ",infil2
\mathbf{C}pause 2
      NK=0DO 577 I=1, NSP
577
         A1(I)=0.READ(50, fmt2, END=502, ERR=501) TEUFE, (A1(I), I=1, NSP)
      TESTVERSION
\mathsf{C}555 FORMAT
    * (A65,3F5.1,5X,8F5.1,5X,F5.1,10X,3F5.1,10X,8F5.1,5X,3(5X,F5.1))
          write(9,fmto)i,teufe
\mathbf Cwrite(9,"(a)")" j, n, nr, t1, rq"
\mathsf{C}LENT=LENGTH(TEUFE,80)
      TESTVERSION
C
      WRITE(9,"(a15,i4)")" length(teufe)=",LENT
C
C
      pause 1
         SN=""
         EW=SN
     IF(LTEST.OR.TTEST)THEN
            OPEN(10)WRITE(10,"(A)")TEUFE(1:LENT)
C
      TESTVERSION
\mathbf{C}chardum=teufe(1:lent)//"."
                  write(9," (1x,a80)") character\mathbf Cpause 1
\mathbf CREWIND (10)
           IF(LFMT1)THEN
             READ(10,FMT1)STATION(1:9),X1,SN,X2,X3,EW,X4
           ELSE
            READ(10, FMT1) STATION(1:9), RN, RW
           ENDIF
             CLOSE(10,STATUS="delete")
           RN = X1 + X2/60.
          IF(SN.EQ."S")RN=-RN
            RW = -(X3 + X4/60.)IF(EW.EQ."E")RW=-RW
           IPEN=3DUMMY=0.
             IF(LKOO)WRITE(7,"(2F8.3,I2,A5,A)")
                  RW, RN, IPEN," 0", STATION
           IPEN=2ENDIF
         CLOSE(50)CLOSE(7)
```
GOTO 501

500

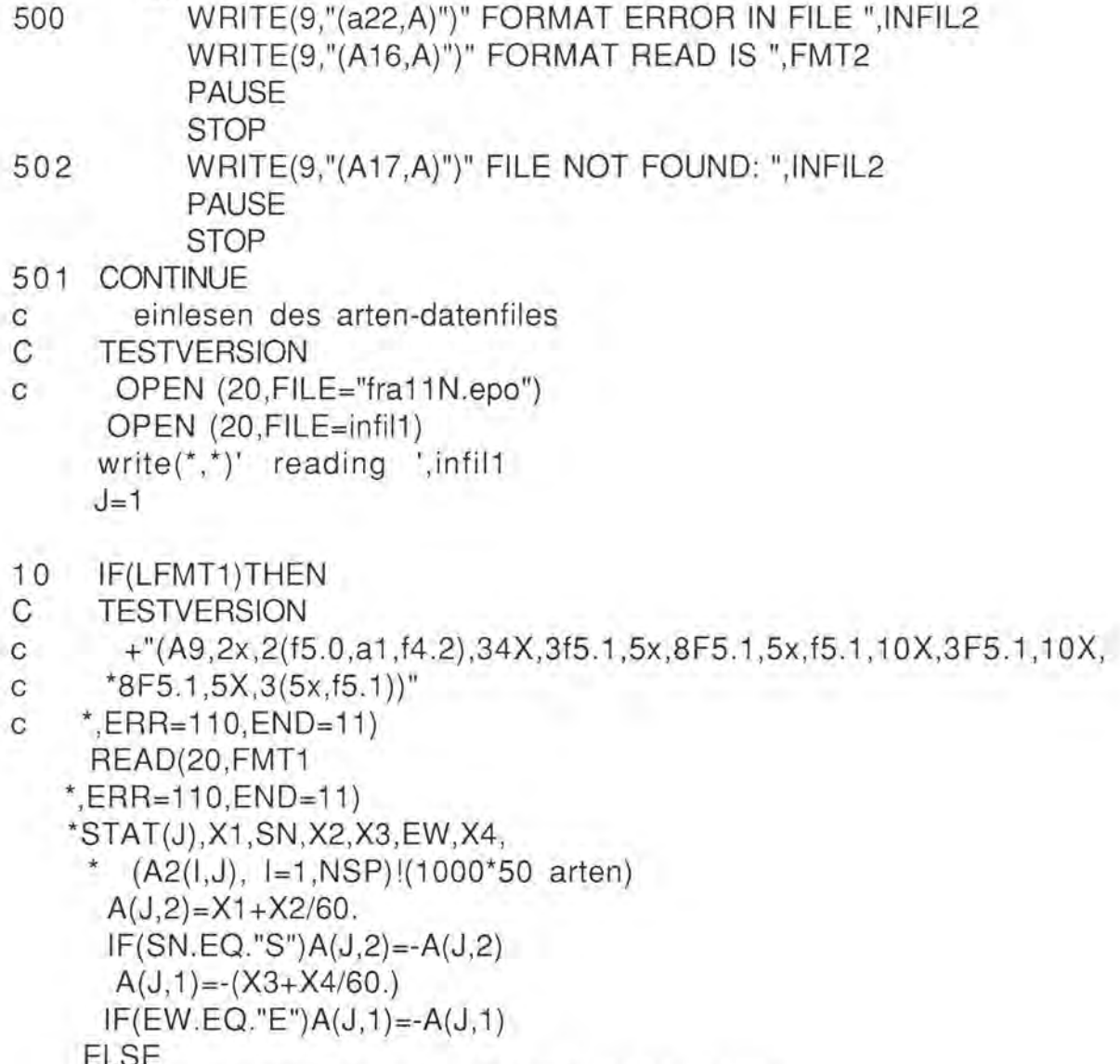

- READ(20, FMT1, END=11) STAT(J), A(J,2), A(J,1),
- \*  $(A2(I,J), I=1, NSP)!(1000*50 \text{ arten})$

**ENDIF** 

 $\mathsf{C}$ 

```
IF(MOD(J,100).EQ.0)THEN
  call atrtop
  WRITE(9,"(I4)")J
```

```
ENDIF
```

```
J = J + 1
```

```
GOTO 10
```

```
110 WRITE(9,"(a15,A80)")" error in file ",INFIL1
```

```
NS=J-111
```

```
WRITE(9,"(A15,A80)")" END OF FILE ", INFIL1
```
CLOSE(20)

- C NOW ALL COORDINATES ARE IN MEMORY
- C STAT(J) ,A(J,2),A(J,1),(A2(I,J),1=1 ,NSP)!(1000\*50 arten)
- **TESTVERSION**
- C AND MAY BE OPTIONALLY COLUMN NORMALIZED
- 
- IF(LCOLUMN)THEN DO 111 **1**=1, NSP MAXSP(I)=(-1000.)
- 111 MINSP(I)=-(MAXSP(I)) DO 112 J=1, NS DO 112 **1=1,NSP** M INSP(NSP)=AMIN1 (MINSP(NSP),A2(I,J))
- 11 2 MAXSP(NSP)=AMIN1 (MAXSP(NSP),A2(I,J))

```
DO 113 I=1,NSP
```
113  $A2(1, J) = (A2(1, J) - MINSP(1)) / (MAXSP(1) - MINSP(1))$ ENDIF

```
OPEN(21,FILE=pfil) 
WRITE(9," (A9, I4, A10, A)")" reading ",NS,"lines of ",PFIL
DO 400 J=1 ,NS 
READ(21 ,FMTP
```

```
,ERR=300(P(I,J),I=1,NPAR)
```
- C TESTVERSION
- c write $(9,*)$  $(P(I,J), I=1, NPAR)$
- c pause 1
	- IF(MOD(J,100).EQ.0)THEN
- c call atrtop WRITE(9,"(14)")J

ENDIF

400 CONTINUE  $CLOSE(21)$ 

CALL NORM2(A2,NSP,NS,A2N)

```
c 
        einlesen der kerndaten
```

```
404 
         OPEN(51 ,FILE=infiI2) 
      OPEN(6, FILE=outfil)
```
- $write(6,'(a,23x,a,20(a,a))')$  'Station cm','NNN simm',
- \* (' dw delta',
- ndw delta min max stdev'
- $,l=1,NPAR$
- write(9,'(a,23x,a,20(a,a))') ' Station cm','NNN simm',
- \* (' dw delta',

ndw delta min stdev' max  $^*$ ,  $I=1, NPAR$ IF(LKOO)THEN KOOFIL=OUTFIL(1:(LENGTH(OUTFIL,80)-4))//".KOO"  $IPEN=3$ DUMMY=0. OPEN(7, FILE=KOOFIL) WRITE(7,"(2F8.3, I2, F6.0)") RW, RN, IPEN, DUMMY  $IPEN=2$ **ENDIF** WRITE(9,"(A18,A)")" reading testfile ", infil2  $NK=0$ DO 77 I=1, NSP 1. 77  $A1(I)=0.$ READ(51, fmt2, end=200) TEUFE, (A1(I), I=1, NSP) **TESTVERSION** C  $"$ (a31,34x,3f5.1,5x,8F5.1,5x,f5.1,10X,3F5.1,10X,8F5.1,5X,  $\mathbf{C}$ 3(5x,f5.1))", END=200)TEUFE, (A1(I), I=1, NSP)  $\mathbf{C}$ LENT=LENGTH(TEUFE,65)  $SN="$ " EW=SN IF(LTEST.OR.TTEST)THEN  $OPEN(10)$ WRITE(10,"(A)")TEUFE(1:LENT)  $\mathbf C$ **TESTVERSION** chardum=teufe(1:lent)//"."  $\mathsf{C}$ write $(*,"$  $(1x,a)"$ )chardum  $\mathbf C$  $\mathbf C$ pause REWIND (10) IF(LFMT1)THEN READ(10,1010)STATION(1:9), X1, SN, X2, X3, EW, X4 1010 FORMAT(A9,2X,2(F5.0,A1,F4.2)) C **TESTVERSION**  $*,$ 34x,3f5.1,5x,8f5.1,5x,f5.1,10x,3f5.1,10x,8f5.1,5x,3(5x,f5.1))  $\mathsf C$  $RN = X1 + X2/60.$ IF(SN.EQ."S")RN=-RN  $RW = -(X3 + X4/60.)$ IF(EW.EQ."E")RW=-RW **ELSE** READ(10,FMT1)STATION(1:9),RN,RW **ENDIF** 

```
CLOSE(10,STATUS="delete")
           IPEN=3DUMMY=0.
            IF(LKOO)WRITE(7,"(2F8.3,I2,A5,A)")
                  RW, RN, IPEN," 0", STATION
           IPEN=2ENDIF
      IF(LCOLUMN)THEN
      DO 114 i=1, NSP
114 A1(I) = (A1(I) - MINSP(I)) / (MAXSP(I) - MINSP(I))endif
       normieren
\mathbf CCALL NORM1(A1, NSP, A1N)
С
     TESTVERSION
           write(\binom{*}{*}"(1x, 10f7.4)")(a1n(i), i=1, nsp)
\mathbf{C}NK=NK+1errechne similaritaetsindex (sp(j) zu allen oberflaechenfaunen
C
        sp(j) ist skalarprodukt
C
     DO 8 J=1, NSSP(J)=0.DO 8 = 1,NSP
       SP(J)=SP(J)+A1N(I)^*A2N(I,J)8
     CONTINUE
\overline{C}C
      suche die nnn hoechsten sp und speichere deren NUMMER in
(JMAX(K), K=1, nnn)CALL SIMMAX(SP, NNN, NS, JMAX, NK, LTEST, HYP0, NNNN)
            IF(NNNN.LT.1)THEN
            WRITE(6,fmto)
           TEUFE(1:37), NNNN
            GOTO<sub>1</sub>
            ENDIF
      mitteln der nnn naechst aehnlichen proben
\mathsf{C}DO 100 I=1, NPAR
       pnnmin(i)=64000.pnnmax(I) = -(pnnmin(i))PN(1)=0.PNN(I)=0.100
       PNO(I)=0.SPSUM=0.
      SIMSUM=0.
```
. •

```
DO 101 K=1 ,NNNN 
     J = JMAX(K)LON(K)=A(J,1)LAT(K)=A(J,2)GKM(J)=1.
     IF(LDIST)THEN 
c suche distanz gkm(j) der jten probe van der testprobe 
     CALL ORTHOD(A(J, 1),A(J, 2), RW, RN, GKM(J), GSM)
      IF(GKM(J).LT.2.)GKM(J)=20000. !unterdrücken von eigener
substation 
     ENDIF 
      SIMSUM=SIMSUM+SP(J) 
      SPSUM=SPSUM+SP(J)/GKM(J) !merken der wichtungen 
(summe(scalarproducte))
     DO 102 l=1, NPARPSP(I)=P(I,J)*SP(J)/GKM(J) !gewichtete parameter (nach aehnl. 
u.distanz) 
C TESTVERSION 
C if(j .ge.60. and.j .Ie. 61 )then 
c write(*,*)i,j,psp(i),p(i,j),sp(j),gkm(j)
c pause 44 
c endif 
1 02 CONTINUE 
     DO 103 1=1,NPAR 
C TESTVERSION 
C PSP(I)=P(I,J)*SP(J)/GKM(J) !gewichtete parameter (nach aehnl.
u.distanz) 
      PN(I)=PN(I)+PSP(I)PNN(I)=PNN(I)+P(I,J)\text{PNG}(I) = \text{PNG}(I) + (P(I,J)) * P(I,J) isum of squares of unw. params
      TESTVERSION
                             !sum of weighted params 
                          !sum of unweighted param 
C 
C if(i.eq.1 )write(*,*)i,pn(i),pnn(i),pnq(i) 
      pnnmin(I)=amin1(pnnmin(I),p(i,j))pnnmax(l) = amax1(pnnmax(l),p(i,j))1 03 CONTINUE 
101 CONTINUE 
C pause 7777 
     fn=float(nnnn)
```
 $fN1=fn-1$ .

DO 105 I=1, NPAR IF (FN1.LE.1.)THEN  $PNST(I)=0.$ GOTO 105 **ENDIF**  $\mathbf{C}$ PNST(I)=SQRT((PNQ(I)-PNN(I)\*PNN(I)/fN)/fn1) !standard dev. of &unw. params C 105 CONTINUE DO 106 I=1, NPAR C **TESTVERSION**  $\mathcal{C}$  $if(i.eq.1) write(*,*)"pn(i), spsum,nn",pn(i), spsum,nnn$  $PNN(I) = PNN(I)/fN$  $PN(I)=PN(I)/SPSUM$ Irecalc. weights 106 DO 107 I=1, NPAR  $DPN(I)=0.0$  $DPNN(I)=0.$ IF(LTEST)THEN  $DPN(I) = P(I, NK) - PN(I)$  $DPNN(I)=P(I,NK)-PNN(I)$ **ENDIF** 107 **CONTINUE** SIMMEAN=SIMSUM/NNNN C **TESTVERSION** write(6,fmto)teufe,nnn,(pn(i),i=1,npar),(lon(k),lat(k),k=1,nnn) IF(LTEST.OR.TTEST) THEN **TESTVERSION** C write(6,"(a31, i4, f6.3, 6(5f6.1))") WRITE(6,FMTO) TEUFE(1:16), NNNN, SIMMEAN, (PN(I), DPN(I) , PNN(I), DPNN(I), pnnmin(i), pnnmax(i), PNST(I), I=1, NPAR)  $(jmax(k), k=1, nnnN)$  $(p(i,jmax(k)), k=1, nnnN), i=1, npar)$  $\mathbf{C}$ **ELSE**  $WRITE(9, fmto)$ \*TEUFE(1:37),NNNN,SIMMEAN,(PN(I),DUMMY , PNN(I), DUMMY, prinmin(I), primax(I), PNST(I), I=1, NPAR)  $JMAX(K), K=1, NNNN$  $WRITE(6, fmto)$ \*TEUFE(1:37), NNNN, SIMMEAN, (PN(I), DUMMY , PNN(I), DUMMY, pnnmin(I), pnnmax(I), PNST(I), I=1, NPAR)  $, (JMAX(K), K=1, NNNN)$  $(p(i,jmax(k)), k=1, nnnN), i=1, npar)$ 

**ENDIF** 

 $\mathbf{C}$ 

C

C

18

SIMMAX TECHNICAL README 19 28. April 1996

.. •

c C c c c c **TESTVERSION** WRITE(9 ,"(14,1 X,a16)")NK,TEUFE(1 :16)  $, (pn(i), i=1, npar)$  $, (dpn(i), i=1, npar),$ simmean IF(.NOT.LKOO) GOTO 1 C GOTO 1 c \* \* schreibe in den .koo file DO 10B 1=1 ,NNNN  $J=JMAX(I)$ IF (LTEST.OR.TTEST)THEN WRITE(7,"(2F8.3, 12, A5, A13, 20F10.4)") A(J, 1), A(J, 2), IPEN,"  $, \text{STAT}(J)$  $, (P(IP,J), IP=1, NPAR)$ WRITE(7,"(2FB.3,12,A5)")RW,RN,IPEN," 0" ELSE " WRITE(7,"(2F8.3, 12, A5, A13)")A(J, 1), A(J, 2), IPEN,", ", STAT(J) WRITE(7,"(2FB.3,12 ,A5,A 13)")RW,RN,IPEN," O",TEUFE ENDIF 10B CONTINUE GOTO 1 200 CONTINUE close(51 ) close(7) close(6) WRITE $(9,*)$  ' ' write $(9,*)$  ' Do you like to calculate an additional core?  $(Y/N)'$ read  $(9,'(a)')$  yes if(yes.eq.'Y' .or. yes.eq. 'y')then READ(5,"(7X,A)",end=405)INFIL2 READ(5,"(7X,A)")FMT2 READ(5,"(7X,A)")OUTFIL READ(5, "(7X,A)")FMTO READ(5,"(7X,F10.0)")RN READ(5,"(7X,F10.0)")RW C TESTVERSION c call parread(infiI2 ,fmt2 ,outfil ,fmto,rn,rw) goto 404 else 405 close(5) endif WRITE $(9,*)$ ''

```
WRITE(9,*) 'DONE! RETURN TO EXIT!' 
      PAUSE 
      STOP 
300 WRITE(9,*)I ,J,(P(II,J),11=1,1) 
     PAUSE 
     STOP 
     END 
     subroutine normcol(infil, range, nsp)
C IN DEVELOPMENT 
c read modern analog file and search for min, max of defined species 
c then normalize species percentages and write into 
columnnormalized 
c colnormfile. The sum of the rows will surely be not 100 but the 
file
c could be used like the percentage file . To be consistent the test 
c file data have to be column normalized by the same vectors. 
   character*80 infil 
   real range(50) 
   open(5 , file=infil) 
   close(5) 
     return 
   end 
    SUBROUTINE NORM1 (A1, NSP, A1N)
c normalize selected NSPspecies percentages in A1(50) that sum of
their squares equals unity 
c and store the result in A1N (50)
      DIMENSION A1 (50),A1 N(50) 
     RSUM=O. 
     DO 1 = 1, NSP
1 RSUM=RSUM+A1(I)*A1(I)
    RSUM=SQRT(RSUM) 
     DO 2 I=1, NSP
     A1 N(I) = 0.IF(RSUM.NE. 0.)A1N(I)=A1(I)/RSUM2 CONTINUE 
    RETURN 
     END 
    SUBROUTINE NORM2(A2,NSP,NS,A2N) 
       DIMENSION A2(50 , 1700),A2N(50, 1700),RSUM(1700)
```
..

```
1 
2 
c 
c 
     DO 2 J=1, NS
     RSUM(J)=0.DO 1 = 1, NSPRSUM(J) = RSUM(J) + A2(I,J)^*A2(I,J)RSUM(J)=SQRT(RSUM(J)) 
     DO 2 I=1, NSP
     A2N(1, J)=0.I F(RSUM(J) .NE. 0.)A2N(I ,J)=A2(I,J)/RSUM(J) 
    CONTINUE 
    RETURN
    END 
    SUBROUTINE ATRTOP 
     this routine is called only by the ATARI version 
       character e
```
- 
- c e=char(27)
- c write(\*,"(1x,6a1)")e,"d",e,"h",e,"k" RETURN

END

SUBROUTINE SIMMAX(SP,NNN,NS,JMAX,NK,LTEST,HYP0,NNNN) c suche die nnn hoechsten sp und speichere deren Nummer in  $(Jmax(K), k=1, nnn)$ 

c search for the maximum nnn scalar products and store their ordinal line number in the analog file

- c nfil1 into the array  $(3\text{max}(K), k=1, nnn)$ LOGICAL LTEST DIMENSION SP(1700),JMAX(20),SP1 (1700) NNNN=O DO  $3$  J=1, NS
- $3$   $SP1(J)=SP(J)$ DO 2 K=1 ,NNN  $SIMMX=0$ . DO 1 J=1 ,NS
	- IF(LTEST.AND.J.EQ.NK)GOTO 1
- C TESTVERSION
- C SP1(J).GT.HYP0.AND. IF (SP1 (J) .GT. SIMMX)THEN  $SIMMX=SP1(J)$  $JMAX(K)=J$
- C TESTVERSION
- C PAUSE 3 ENDIF
- 1 CONTINUE  $J = JMAX(K)$

SIMMAX TECHNICAL README 22

 $SP1(J)=0.$ 

- C TESTVERSION
- c  $write(*, *); sp(j)$ IF(SP(J).GT.HYPO)NNNN=NNNN+ 1
- 2 CONTINUE
- C TESTVERSION
- $C$  WRITE $(*,*)'$  NNNN= ', NNNN
- c pause 6666

RETURN END

SUBROUTINE ORTHOD(X1 ,Y1 ,X2,Y2,GKM,GSM)

- c grossk.for
- c entfernung in sm oder km auf grosskreis
- c x1 ,y1 und x2,y2 sind geogr.koordinaten in grad REAL\*8 DD,DY1 ,DY2,DX,DG,DKM D=ATAN(1.)/45.  $DD = DBLE(D)$ DY1 =DBLE(Y1 )\*DD DY2=DBLE(Y2)\*DD DX =DBLE(X1-X2)\*DD
- C TESTVERSION
- c write(\*,\*)'X1 ,Y1 ,X2,Y2'
- c write(\*,\*)X1 ,Y1 ,X2,Y2
- c pause

DG=DSIN(DY1 )\*DSIN(DY2)+DCOS(DY1 )\*DCOS(DY2)\*DCOS(DX) DKM=DACOS(DG)/DD GKM=SNGL(DKM)\*111.2 GSM=GKM/1.852 RETURN END

FUNCTION LENGTH(STR,L)

c this function is called only by the Mac version CHARACTER\*255 STR  $DO 11=L,1,-1$ IF(STR(I:I).EQ." ")GOT01 GOT02

- 1 CONTINUE
- 2 LENGTH=I RETURN

SIMMAX TECHNICAL README

28. April 1996

END

 $\approx$ š

 $\overline{\mathcal{L}}$  $\mathcal{L}$